### **Laboratorio di Calcolatori 1 Corso di Laurea in Fisica A.A. 2006/2007**

### Dott.Davide Di Ruscio

Dipartimento di Informatica Università degli Studi di L'Aquila

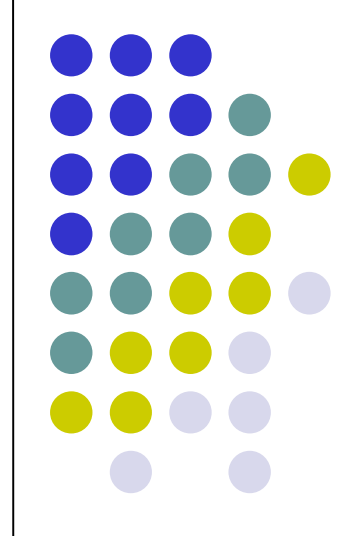

Lezione del 13/02/07

## **Nota**

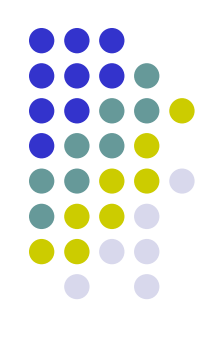

### Questi lucidi sono tratti dal materiale distribuito dalla McGraw-Hill e basati su del materiale fornito dal Prof. Flammini Michele

# **Sommario (II parte)**

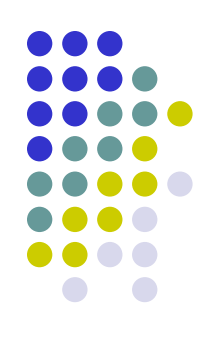

### Il Linguaggio C

- Caratteristiche generali
- Un linguaggio C semplificato ed esempi di semplici programmi
- Struttura di un programma C
- Direttive del pre-processore
- Parte dichiarativa:
	- tipi
	- definizioni di tipi
	- definizioni di variabili
- Parte esecutiiva
	- istruzione di assegnamento
	- istruzioni (funzioni) di input-output
	- istruzioni di selezione
	- istruzioni iterative
- Vettori mono e multidimensionali
- Funzioni e procedure
- File
- Allocazione dinamica di memoria
- **Suddivisione dei programmi in piu' file e** compilazione separata
- Algoritmi elementari
	- ricerca sequenziale e binaria
	- **•** ordinamento di un vettore: per selezione, per inserimento, per fusione e a bolle
- Aspetti avanzati di programmazione
	- ricorsione
	- **strutture dati dinamiche**

RIFERIMENTI Ceri, Mandrioli, Sbattella Informatica arte e mestiere McGraw-Hill

# **Ricerca di un elemento in un array**

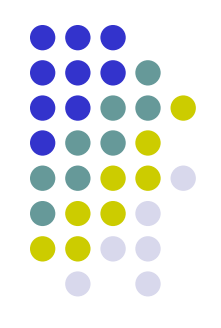

- Vediamo ora due metodi fondamentali per determinare se, dati un array di *n* interi ed un intero *x* forniti in input, l'elemento x è presente nell'array, ossia se esiste una componente dell'array avente lo stesso valore di *x*.
- Ricerca sequenziale: a partire dalla prima componente scandisce in sequenza una per una le componenti dell'array alla ricerca di *x*

#### Ricerca binaria:

- Può essere utilizzata solo se le componenti dell'array sono ordinate, ad esempio in modo crescente
- E' molto più efficiente della ricerca sequenziale perché, sfruttando l'ordinamento delle componenti, dimezza ad ogni passo lo spazio di ricerca, ossia il numero di componenti da controllare

# **Ordinamento di un array**

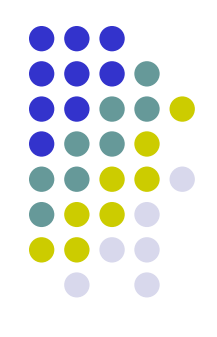

 Vediamo ora alcuni metodi fondamentali per ordinare in modo crescente gli elementi di un array di *n* interi fornito in input.

- Vedremo ora tre metodi o algoritmi noti:
	- Ordinamento per selezione
	- Ordinamento a bolle
	- Ordinamento per inserimento

# **Ordinamento per selezione**

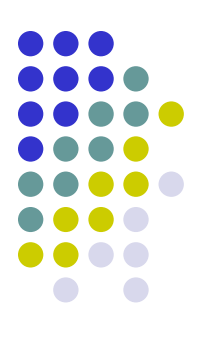

- Idea di risoluzione:
	- Cerchiamo l'elemento minimo dell'array
	- Lo scambiamo con l'elemento a[0]
	- Ripetiamo il ragionamento per l'array a[1],…,a[n-1], dato che l'elemento a[0] è già nella sua posizione definitiva.

#### Più precisamente:

- Si eseguono n-1 passi, numerati da 0 ad n-2
- Al generico passo i, avendo fissato le componenti di indici da 0 ad i-1 si fissa a[i] nel modo seguente:
	- si determina l'indice imin della componente minima a partire da quella di indice i in poi
	- si scambiano a[i] ed a[imin]
- N.B.: una volta fissata a[n-2], anche a[n-1] è nella sua posizione definitiva

Consideriamo il seguente array *a*: 13 11 19 7 14

Per ordinare *a*, possiamo cercare l'elemento minimo e portarlo in posizione a[0]. In questo caso, l'elemento piu' piccolo e' 7, memorizzato in a[3], quindi cambiamo di posto a[3] e a[0]:

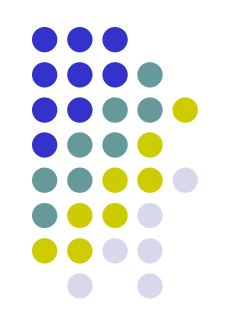

7 11 19 13 14 |\_\_\_\_\_\_\_|

Ora possiamo cercare il minimo tra gli elementi rimanenti (a[1], a[2], a[3], a[4]), e portarlo nella posizione a[1]. In questo caso, il minimo e' 11, che si trova già al posto giusto.

```
7 11 19 13 14
```
Ripetendo il procedimento ... 7 11 13 19 14 |\_\_| 7 11 13 14 19 |\_\_| 7 11 13 14 19

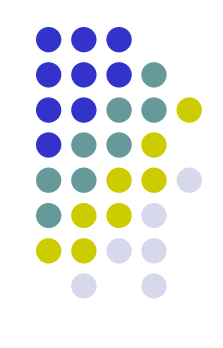

### • Pseudocodice:

- Per *i* che varia da 0 a *n-1* incrementando *i* di 1 ad ogni iterazione
	- Leggi da input *a[i]*
- Per *i* che varia da 0 a *n-2* incrementando *i* di 1 ad ogni iterazione
	- Poni *imin* uguale ad *i*
	- Per *j* che varia da *i+1* a *n-1* incrementando *j* di 1 ad ogni iterazione
		- Se *a[j]* è minore di a*[imin]* poni *imin=j*
	- Scambia *a[i]* e *a[imin]*
- Per *i* che varia da *0* a *n-1* incrementando *i* di 1 ad ogni iterazione
	- Stampa *a[i]*

```
main()
{
   const int n=100;
   int a[n],i,j,imin,aux;
   for (i=0; i \le n; i=i+1)scanf("%d", &a[i]);
   for (i=0; i <= n-2; i = i+1)
    \{imin=i;
         for (j=i+1; j\leq n; j++)if (a[j] < a[imin]) imin=j;aux = a[i];
         a[i] = a[imin];a[imin] = aux;}
    for (i=0; i<n; i=i+1)
        printf("%d ",a[i]);
}
```
# **Ordinamento a bolle**

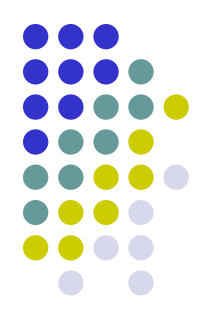

- L'algoritmo si basa sul principio che in un array ordinato presi comunque due elementi adiacenti abbiamo che il primo è minore o uguale del secondo
- L'algoritmo confronta ripetutamente coppie adiacenti che vengono scambiate se non rispettano l'ordinamento
- Idea di risoluzione:
	- Si eseguono n-1 passi, numerati da 0 ad n-2
	- Al generico passo i, avendo fissato le componenti di indici da 0 ad i-1 si fissa a[i] nel modo seguente:
		- Si scambiano le componenti contigue di a che non rispettano l'ordinamento, a partire dal quelle di indici (n-2,n-1) fino a quelle di indici (i,i+1), ossia dall'ultima del vettore fino alla posizione i
- N.B.: al generico passo i la componente minima a partire dall'indice i viene spostata in posizione i; in altre parole, si segue la stessa idea di fondo dell'ordinamento per selezione
- All'inizio della iterazione *i* le prime (i-1) posizioni dell'array contengono i primi (*i*-1) posizioni dell'array ordinati
- Non sempre sono necessarie *n-1* iterazioni. Se durante una generica iterazione non avviene nessuno scambio, allora il vettore è stato ordinato e l'algoritmo può quindi terminare

### Esempio

• Passo 1

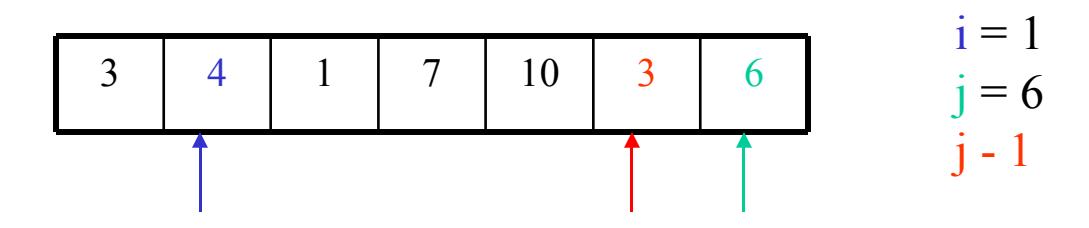

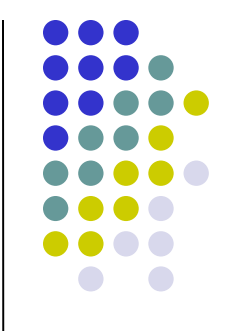

 $a[j-1]$  è minore di  $a[j]$ , quindi non accade nulla.

• Passo 2

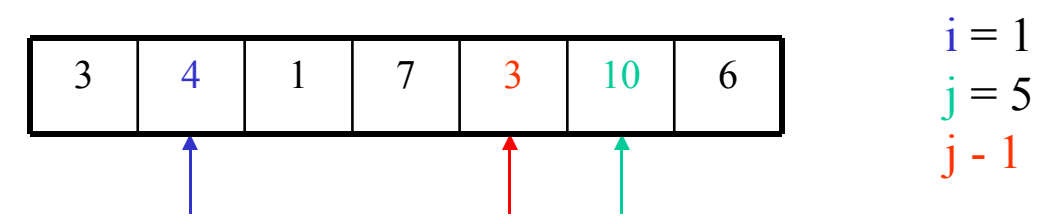

a[j-1] è maggiore di a[j], quindi vengono scambiati di posto.

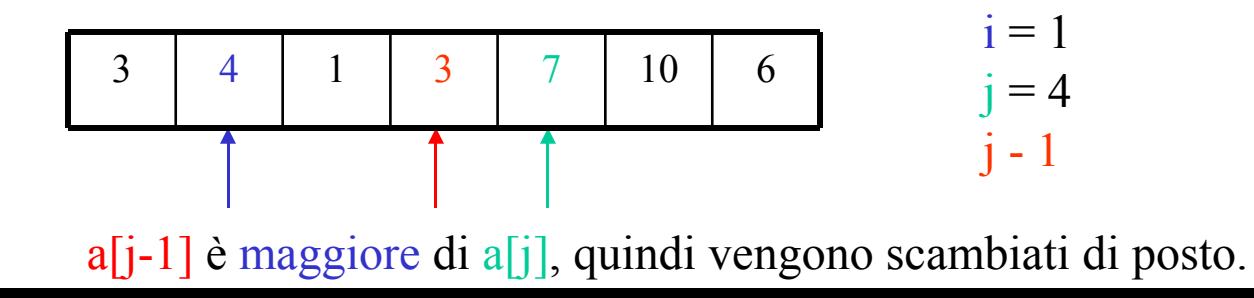

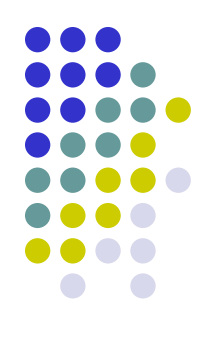

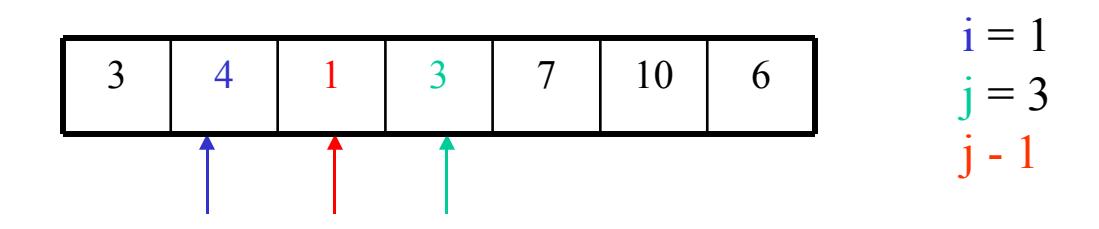

 $a[j-1]$  è minore di  $a[j]$ , quindi non accade nulla.

• Passo 5

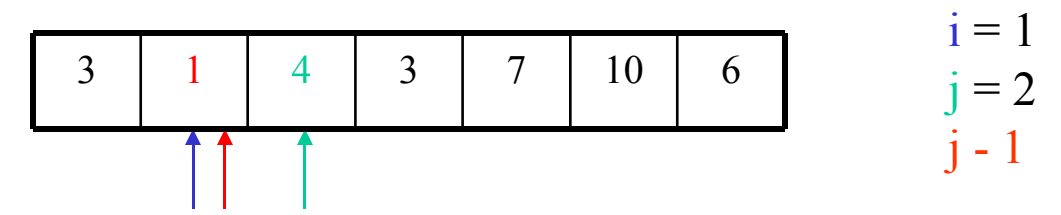

a[j-1] è maggiore di a[j], quindi vengono scambiati di posto.

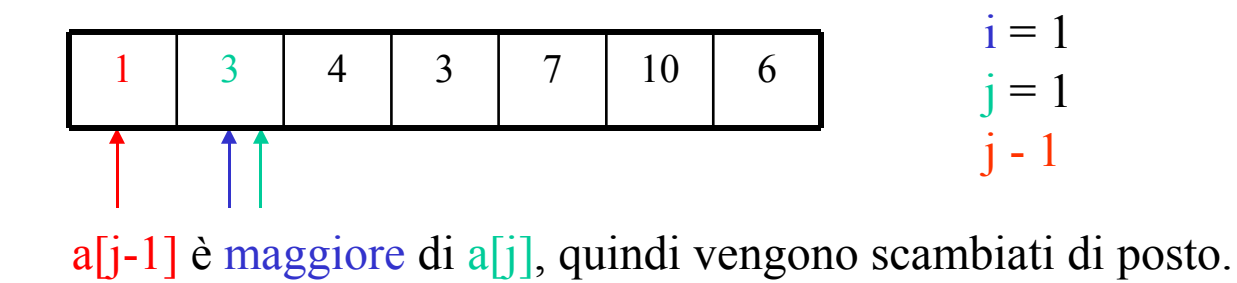

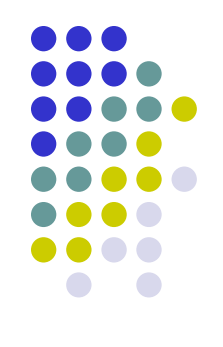

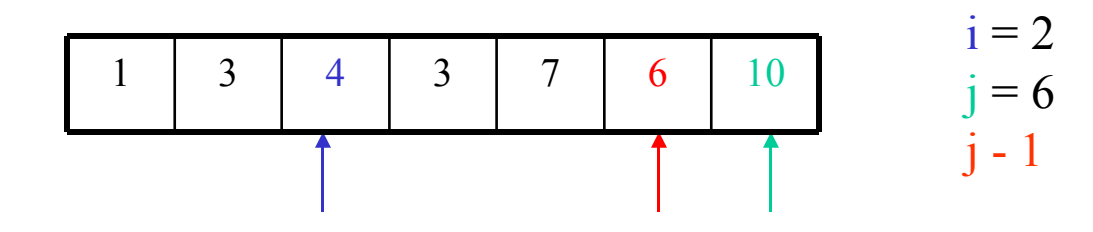

a[j-1] è maggiore di a[j], quindi vengono scambiati di posto.

• Passo 8

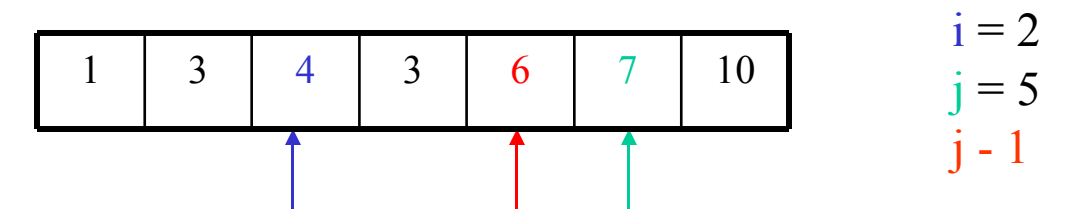

a[j-1] è maggiore di a[j], quindi vengono scambiati di posto.

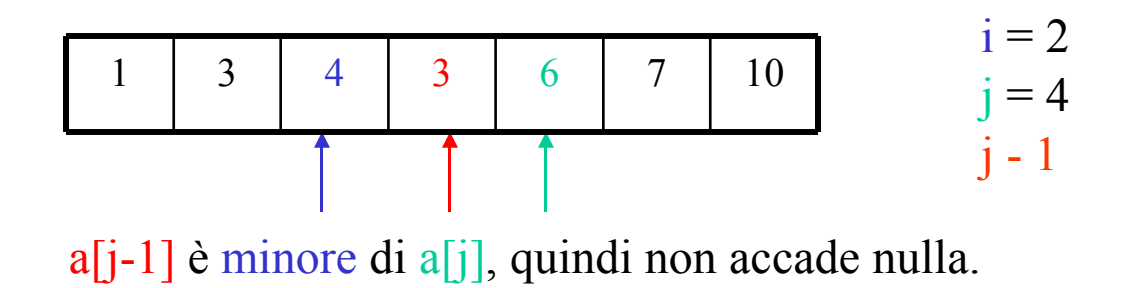

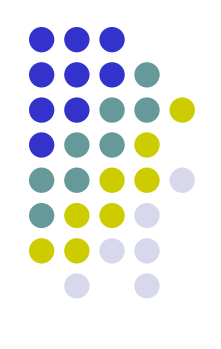

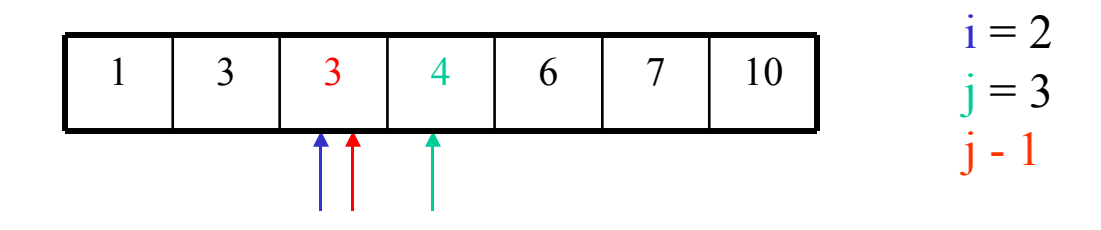

a[j-1] è maggiore di a[j], quindi vengono scambiati di posto.

• Passo 8

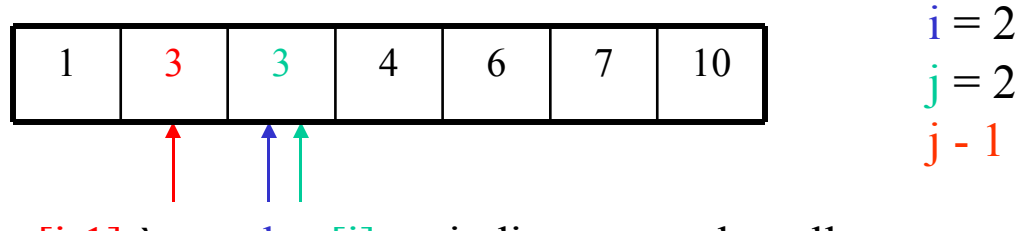

a[j-1] è uguale a[j], quindi non accade nulla.

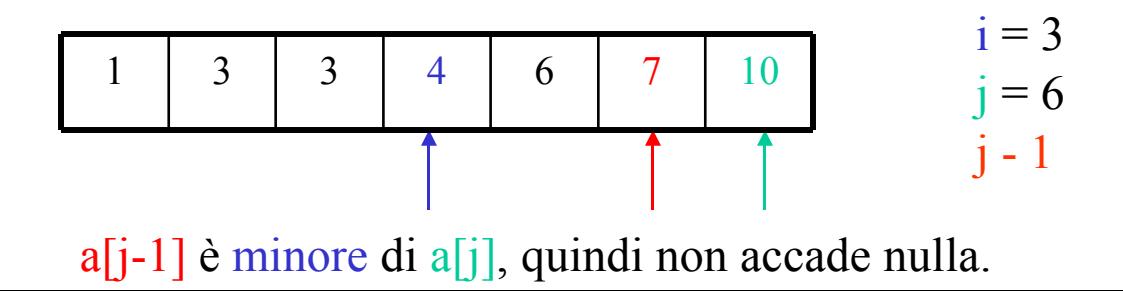

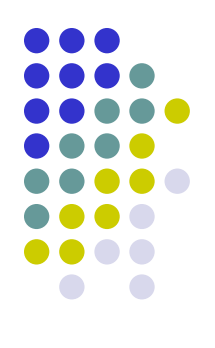

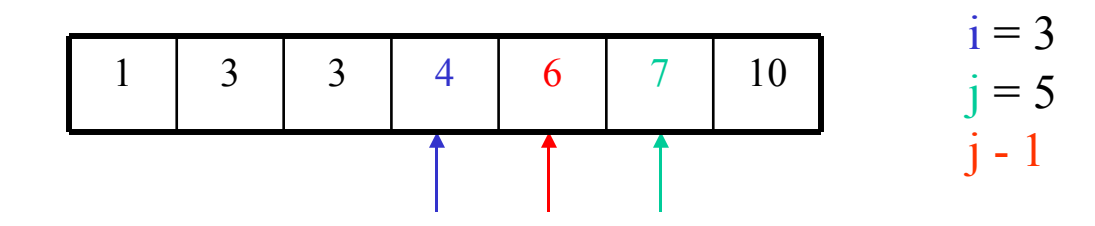

a[j-1] è minore a[j], quindi non accade nulla.

• Passo 11

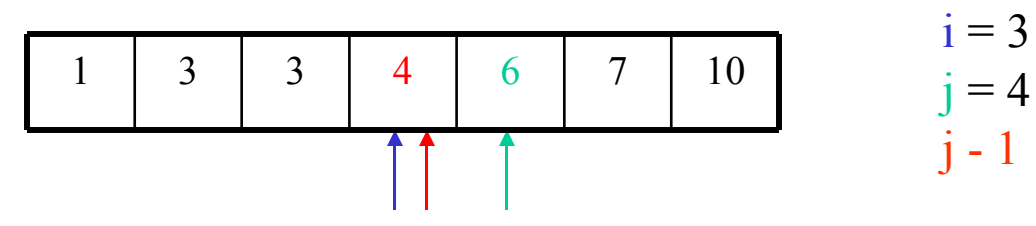

a[j-1] è minore a[j], quindi non accade nulla.

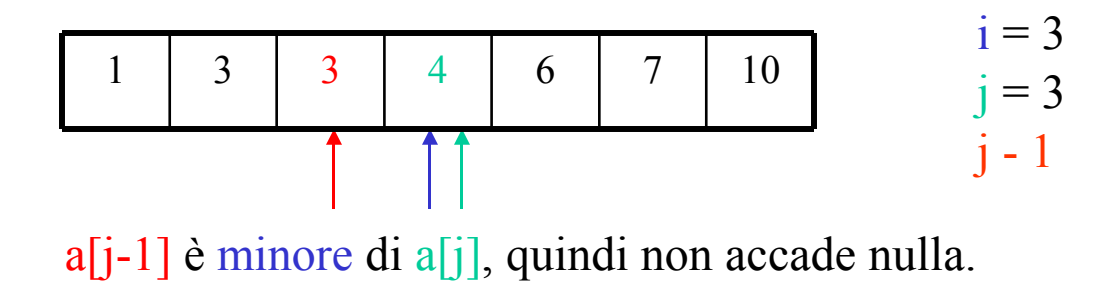

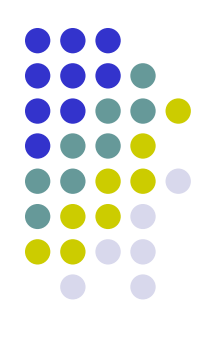

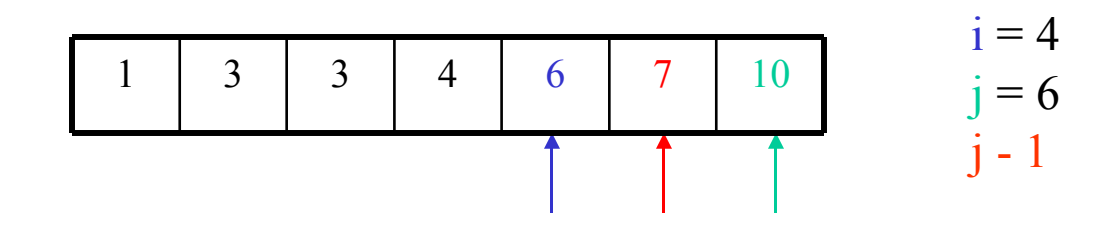

a[j-1] è minore a[j], quindi non accade nulla.

• Passo 11

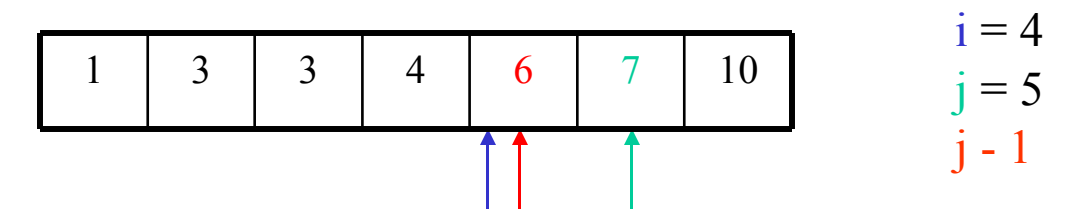

a[j-1] è minore a[j], quindi non accade nulla.

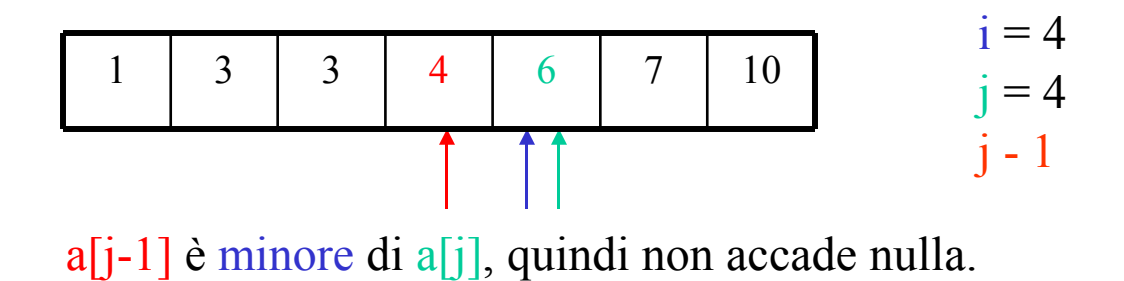

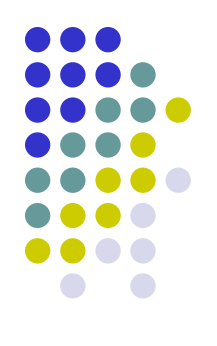

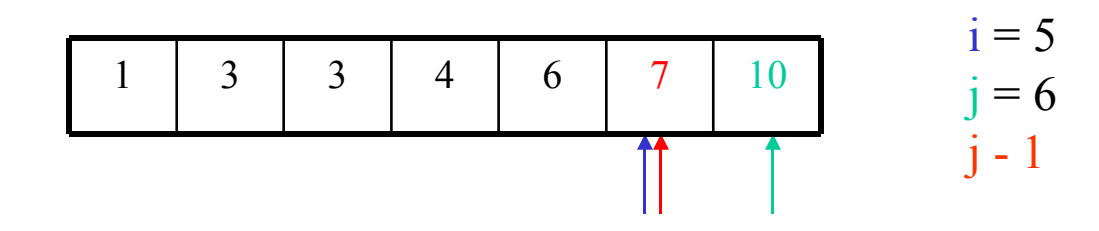

a[j-1] è minore a[j], quindi non accade nulla.

• Passo 11

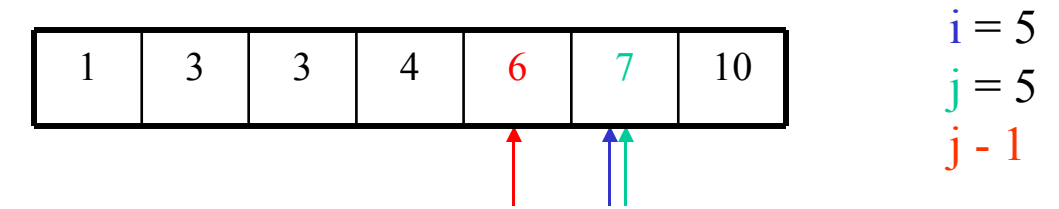

a[j-1] è minore a[j], quindi non accade nulla.

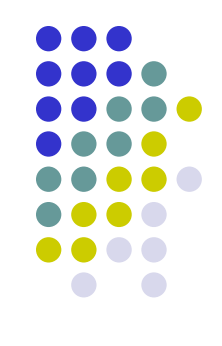

### Pseudocodice:

- Per *i* che varia da 0 a *n-1* incrementando *i* di 1 ad ogni iterazione Leggi *a[i]*
- Per *i* che varia da 0 a *n-2* incrementando *i* di 1 ad ogni iterazione
	- Per *j* che varia da *n-2* ad *i* decrementando *j* di 1 ad ogni iterazione
		- Se *a[j]* è maggiore di a*[j+1]*
			- Scambia *a[j]* e *a[j+1]*
- Per *i* che varia da 0 a *n-1* incrementando *i* di 1 ad ogni iterazione
	- Stampa *a[i]*

```
#include<stdio.h>
main()
\{const int n=30;
   int a[n], i, j, aux;for (i=0; i \le n; i=i+1)scanf("%d",&a[i]);
   for (i=0; i < n-1; i = i+1)for (j=n-2; j>=i; j=j-1)if (a[i] > a[i+1])\{aux=a[j];
                            a[j]=a[j+1];a[j+1]=aux}
   for (i=0; i \le n; i=i+1)printf("%d ",a[i]);
```
}

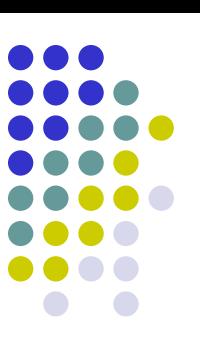

# **Ordinamento per inserimento**

- Idea di risoluzione
	- Vengono effettuati *n* passi, numerati da *1* a *n-1*.
	- Al generico passo i, avendo già ordinato il sottovettore dei primi i elementi del vettore, ossia dall'indice 0 all'indice i-1, si inserisce a[i] in tale sottovettore nella posizione che rispetta l'ordinamento, eventualmente traslando gli elementi successivi, in modo da formare un sottovettore di i+1 componenti ordinato
	- N.B.: chiaramente alla prima iterazione il sottoarray composto dal solo a[0] è banalmente ordinato.
- Questo ordinamento è particolarmente efficace quando vuole ordinare il vettore a in fase di lettura dei suoi elementi
- Non è molto diverso dal modo in cui un essere umano, spesso, ordina un mazzo di carte
- L'algoritmo tende a spostare man mano gli elementi maggiori verso destra

### Esempio

• Passo 1

Acquisisco l'elemento 3 che viene messo nella posizione j+1

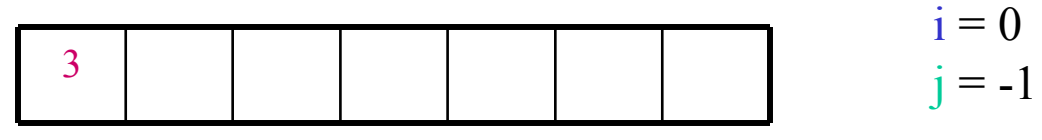

• Passo 2

Acquisisco l'elemento 4 che viene messo nella posizione j+1

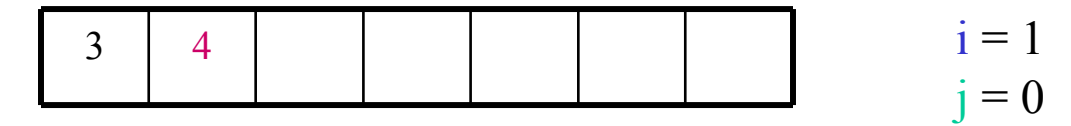

• Passo 3

Acquisisco l'elemento 1

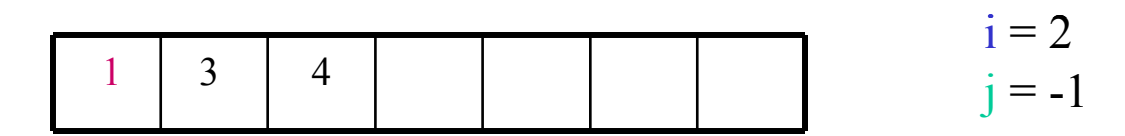

j è minore di zero, quindi si esce dal ciclo e si posiziona 1 in posizione 0

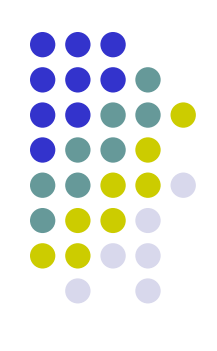

Acquisisco l'elemento 7

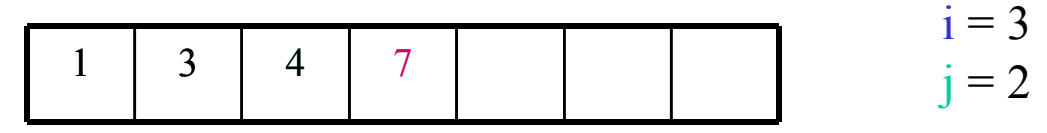

a[j] è minore di 7, quindi il nuovo elemento viene inserito nella posizione j+1.

• Passo 5

Acquisisco l'elemento 10

i = 4 j = 3 1 3 4 7 10

a[j] è minore di 10, quindi il nuovo elemento viene inserito nella posizione j+1

#### • Passo 6

Acquisisco l'elemento 3

$$
\begin{array}{|c|c|c|c|c|c|c|c|} \hline 1 & 3 & 3 & 4 & 7 & 10 & 10 \\ \hline \hline \end{array}
$$
 
$$
a[j] \text{ è minor uguale di 3, quindi 3 viene inserito in j+1.}
$$

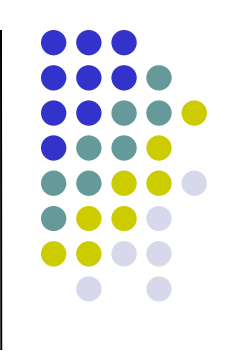

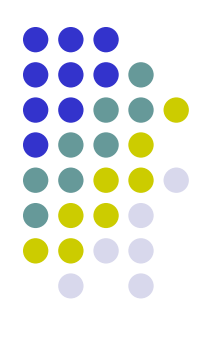

Acquisisco l'elemento 6

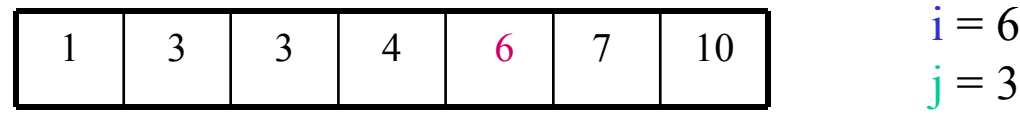

 $a[j]$  è minore uguale di 3, quindi 3 viene inserito in j+1.

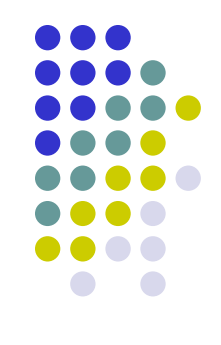

### Pseudocodice:

- Per *i* che varia da 0 a *n-1* incrementando *i* di 1 ad ogni iterazione Leggi *a[i]*
- Per *i* che varia da 1 a n*-1* incrementando *i* di 1 ad ogni iterazione
	- Poni *aux* =*a[i]*
	- Poni *j=i-1*
	- Mentre *j* è maggiore o uguale a 0 e *a[j]* è maggiore di *aux*
		- Poni *a[j+1]=a[j]*
		- Decrementa *j* di 1
	- Poni *a[j+1]=aux*
- Per *i* che varia da 0 a *n-1* incrementando *i* di 1 ad ogni iterazione
	- Stampa *a[i]*

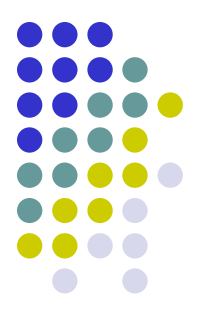

```
const int n=20;
int a[n],i,j,aux;
for (i=0; i \le n; i=i+1)scanf("%d",&a[i]);
for (i=1; i \le n; i++){
      aux = a[i];
      j = i-1;while (j>=0 && a[j]>aux)
      \left\{ \right.a[j+1] = a[j];j--;}
      a[j+1] = aux;}
for (i=0; i \le n; i=i+1)printf("%d ",a[i]);
```
main()

{

}

# **Scambio righe**

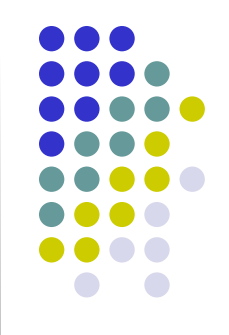

- L'utente inserisce una matrice composta da numeri interi
- Il programma scambia le righe pari con quelle dispari
- Le dimensioni della matrice inserita dall'utente sono fissate all'interno del programma

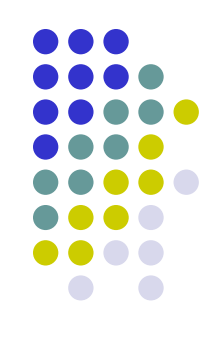

### **Pseudocodice**

- for ([contatore riga])
	- for ([contatore colonna])
		- [leggi numero e mettilo nella cella (riga, colonna)]
- for ([contatore riga; va da zero al numero i righe della matrice, meno uno; incremento di 21)
	- for ([contatore colonna])
		- [scambia la cella (riga, colonna) con quella (riga + 1, colonna)]
- for ([contatore riga])
	- for ([contatore colonna])
		- [visualizza numero nella cella (riga, colonna)]

```
#include <stdio.h>
void main()
{
   const unsigned int DIMRIGA = 4, DIMCOL = 4;
   unsigned int riga, colonna;
   int matrice [DIMRIGA][DIMCOL], temporanea;
   for (riga = 0; riga < DIMRIGA; riga++)
        for (colonna = 0; colonna < DIMCOL; colonna++)
         {
```

```
printf ("numero (%u,%u): ", riga, colonna);
scanf ("%d", &matrice[riga][colonna]);
```

```
for (riga = 0; riga < DIMRIGA - 1; riga = riga + 2)
     for (colonna = 0; colonna < DIMCOL; colonna++)
```

```
temporanea = matrice[\text{riga}][\text{colonna}];matrice[riga][colonna]=matrice[riga + 1][colonna];
\text{matrice}[\text{riga} + 1] [\text{colonnal}] = \text{temporanea};
```

```
for (riga = 0; riga < DIMRIGA; riga++)
```
}

{

}

 $\{$ 

}

}

```
for (colonna = 0; colonna < DIMCOL; colonna++)
         printf ("%d ", matrice[riga][colonna]);
printf ("\n'\n');
```
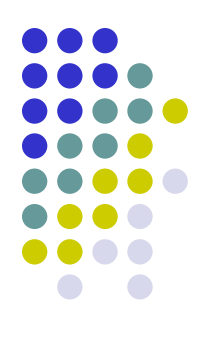

# **Calcolo somma di matrici**

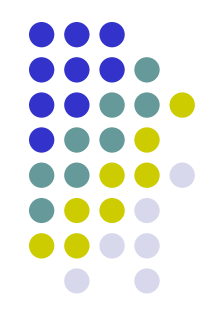

 Nell'insieme delle matrici quadrate di ordine *n* è possibile definire la somma

Se

$$
A = (a_{ij}), B = (b_{ij}) \ \ i,j = 1,...,n
$$

sono due matrici quadrate di ordine *n*, si chiama matrice somma la matrice

$$
C=(c_{ij})
$$
 con  $c_{ij}=a_{ij}+b_{ij}$  *i,j* = 1, ..., n

La matrice somma, ovvero  $C = A+B$ , si può calcolare con il seguente programma:

```
#include <stdio.h>
void main()
{
    const unsigned int DIM = 3;
   unsigned int riga, colonna;
    int a[DIM][DIM], b[DIM][DIM], c[DIM][DIM];
    for (riga = 0; riga < DIM; riga++)
          for (colonna = 0; colonna < DIM; colonna++)
          {
                    printf("Inserisci elemento a[%d][%d]", riga, colonna);
                    scanf("%d",&a[riga][colonna]);
          }
    for (riga = 0; riga < DIM; riga++)
          for (colonna = 0; colonna < DIM; colonna++)
          {
                    printf("Inserisci elemento b[%d][%d]", riga, colonna);
                    scanf("%d",&b[riga][colonna]);
          }
    for (riga = 0; riga < DIM; riga++)
          for (colonna = 0; colonna < DIM; colonna++)
               c[riga][colonna]= a[riga][colonna] + b[riga][colonna];
    for (riga = 0; riga < DIM; riga++)
    {
          for (colonna = 0; colonna < DIM; colonna++)
               printf("%d ",c[riga][colonna]);
          printf(''\n'');
```
}

 $\mathbf{T}$ 

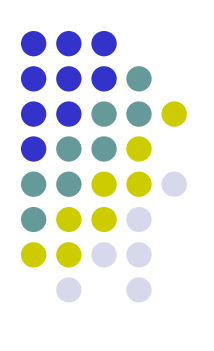

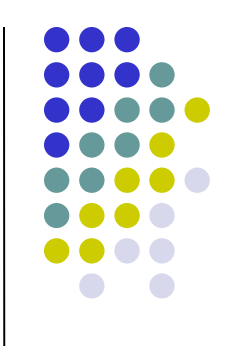

Ш.